## Подготовка к ОГЭ

Сложные условия

Логические связки в сложных условиях

- **not** образуется с помощью *НЕ*. Отрицание
- **and** Образуется с помощью *И*. Логическое умножение, конъюнкция.
- **or** образуется с помощью *ИЛИ*.

Логическое сложение, дизъюнкция.

## Задание 1

• Было проведено 9 запусков программы, при которых в качестве значений переменных *s* и *t* вводились следующие пары чисел:

(–9, 11); (2, 7); (5, 12); (2, –2); (7, –9); (12, 6); (9, –1); (7, 11); (11, –5).

Укажите **наименьшее** целое значение параметра *А*, при котором для указанных входных данных программа напечатает **«NO» шесть раз**.

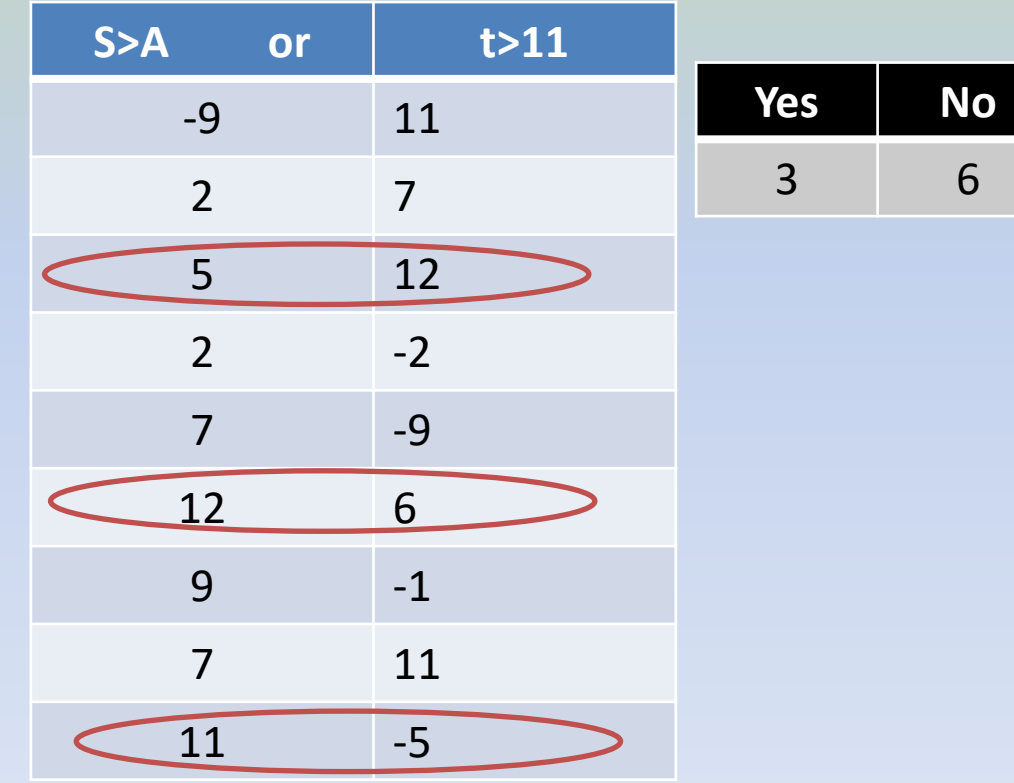

var s, t, A: integer; begin readln(s); readln(t); readln(A); if  $(s > A)$  or  $(t > 11)$ then writeln("YES") else writeln("NO") end.

> 10 9 **Ответ: 9**

## Задание 2

 Было проведено 9 запусков программы, при которых в качестве значений переменных *s* и *t* вводились следующие пары чисел:

(13, 2); (11, 12); (–12, 12); (2, –2); (–10, –10); (6, –5); (2, 8); (9, 10); (1, 13).

Укажите **наибольшее целое** значение параметра *А*, при котором для указанных входных данных программа напечатает **«YES» два раза**.

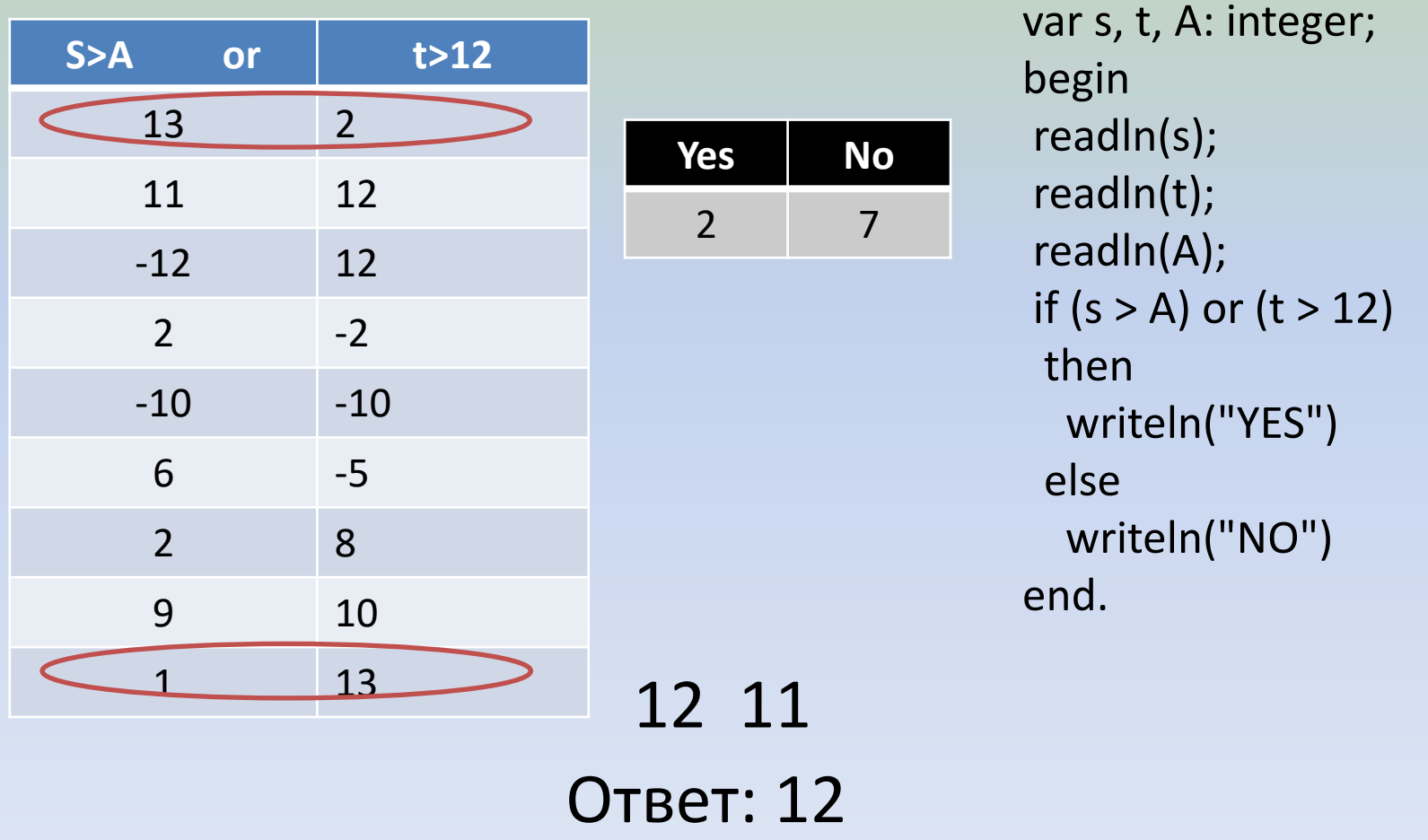

## Задание 3

.

 Было проведено 9 запусков программы, при которых в качестве значений переменных *s* и *t* вводились следующие пары чисел:

 $(-9, 11)$ ;  $(2, 7)$ ;  $(5, 12)$ ;  $(2, -2)$ ;  $(7, -9)$ ;  $(12, 6)$ ;  $(9, -1)$ ;  $(7, 11)$ ;  $(11, -5)$ .

Укажите **количество целых** значений параметра *А*, при которых для указанных входных данных программа напечатает **«NO» три раза**.

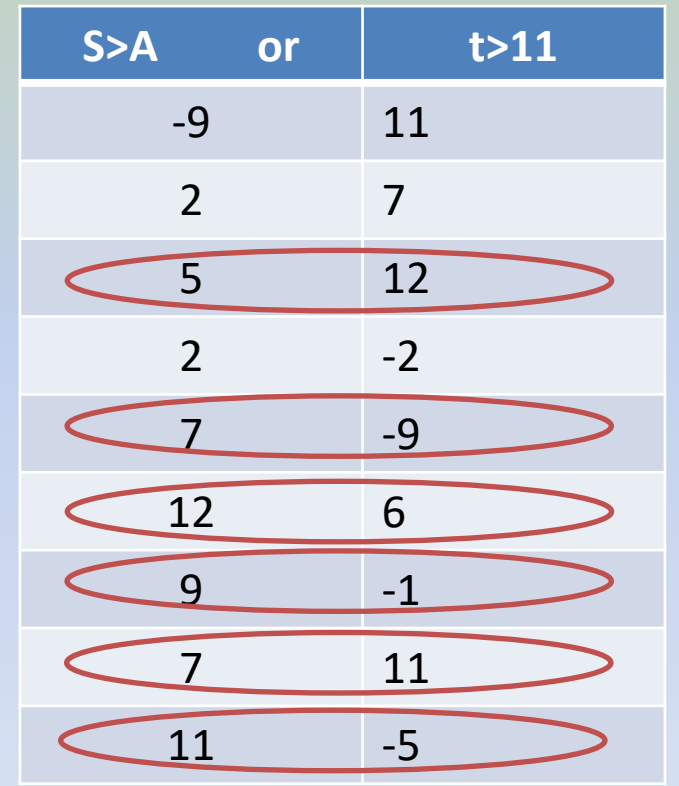

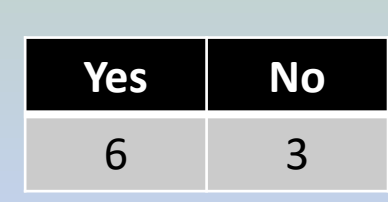

var s, t, A: integer; begin readln(s); readln(t); readln(A); if  $(s > A)$  or  $(t > 11)$ then writeln("YES") else writeln("NO") end.

 6,5, 4, 3, 2 Ответ: 5